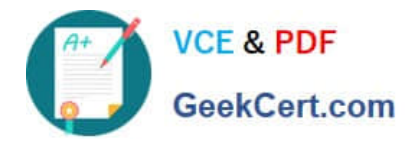

# **C\_TFIN52\_66Q&As**

SAP Certified Application Associate - Financial Accounting with SAP ERP 6.0 EHP6

## **Pass SAP C\_TFIN52\_66 Exam with 100% Guarantee**

Free Download Real Questions & Answers **PDF** and **VCE** file from:

**https://www.geekcert.com/c\_tfin52\_66.html**

### 100% Passing Guarantee 100% Money Back Assurance

Following Questions and Answers are all new published by SAP Official Exam Center

**Colonization** Download After Purchase

- **@ 100% Money Back Guarantee**
- **63 365 Days Free Update**
- 800,000+ Satisfied Customers

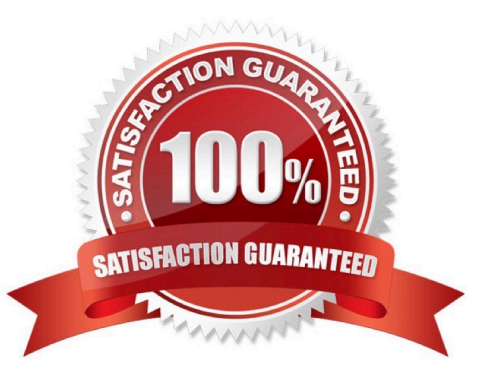

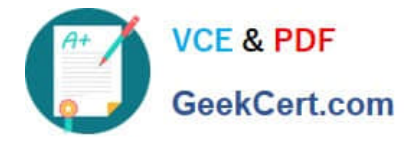

#### **QUESTION 1**

Special G/L transactions can be divided into which types? (Choose three)

- A. Document parking
- B. Interest
- C. Free offsetting entry
- D. Automatic offsetting entry
- E. Noted item

Correct Answer: CDE

#### **QUESTION 2**

A company uses different terms of payment.

What can you define for these terms of payment? (Choose three)

- A. Cash discount periods
- B. Interest calculation
- C. Baseline date for due date calculation
- D. Cash flow calculation
- E. Cash discount percentage rates

Correct Answer: ACE

#### **QUESTION 3**

Your customer wants to access line items for individual P/L accounts without leaving the balance sheet and P/L display.

What do you recommend?

- A. Activate the Line Item Display flag in the financial statement version.
- B. Use a drilldown report.
- C. Use the standard Financial Statements (RFBILA00) report.
- D. Run a line item report.

Correct Answer: B

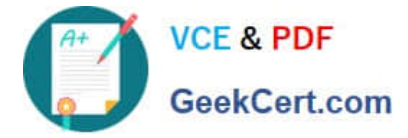

#### **QUESTION 4**

Down payments can be posted using a special G/L transaction. What is the main benefit of this function?

- A. It automatically creates the final invoice and clears down payments against it.
- B. It automatically clears down payment requests.
- C. It posts down payments to a reconciliation account that is different from that of ordinary payables and receivables.
- D. It shows data in the appendix of the balance sheet.

Correct Answer: C

#### **QUESTION 5**

How do you prevent duplicate vendors from being created? (Choose two)

- A. Activate master data comparison for the vendor.
- B. Activate message control for the duplicate vendor check.
- C. Run the Vendor De-Duplication report.
- D. Use matchcode to check whether the vendor already exists.

Correct Answer: BD

[C\\_TFIN52\\_66 PDF Dumps](https://www.geekcert.com/c_tfin52_66.html) [C\\_TFIN52\\_66 VCE Dumps](https://www.geekcert.com/c_tfin52_66.html) [C\\_TFIN52\\_66 Study Guide](https://www.geekcert.com/c_tfin52_66.html)